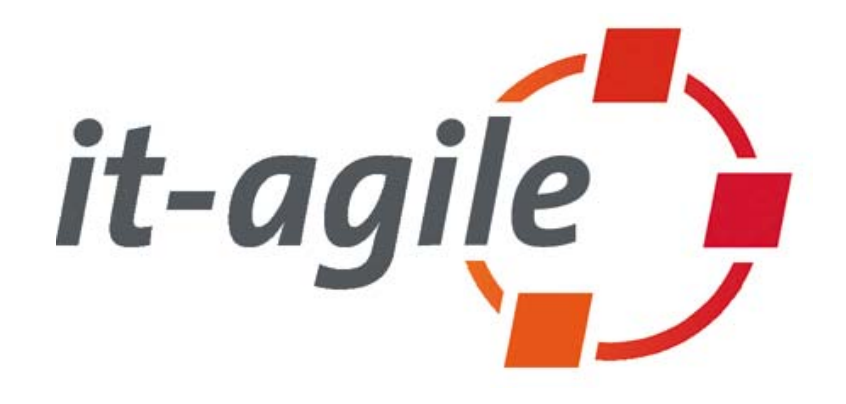

# **Merciless Refactoring with Eclipse**

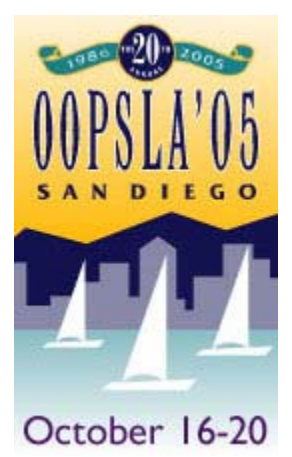

Martin Lippert Consultant and Coach http://www.martinlippert.org/

OOSPAL 2005, San Diego

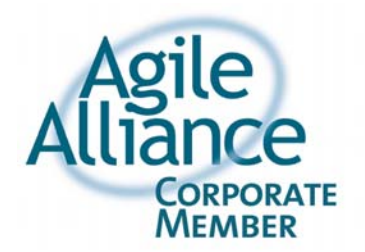

### **About me**

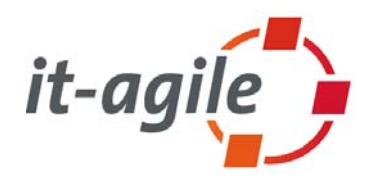

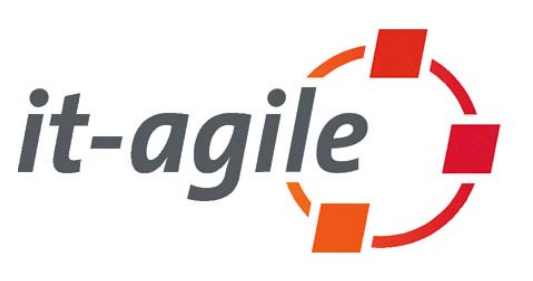

## **Martin Lippert**

lippert@acm.org www.martinlippert.org

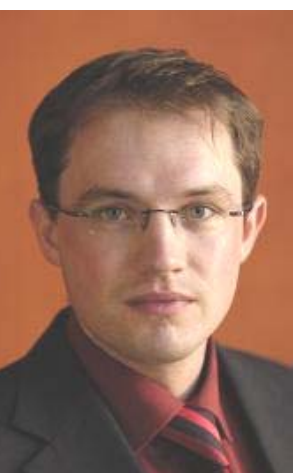

- m. Consultant and Coach at it-agile GmbH
- ٠ Hamburg, Germany
- ш Focus on
	- n. Software Architecture
	- L. Agile Software Development
	- L. Eclipse-Technology

### **Contents 1/2**

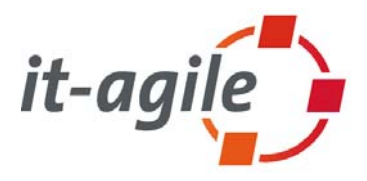

- $\mathcal{C}^{\mathcal{A}}$ Refactoring – a short introduction
- $\mathbb{R}^3$  The classics:
	- $\mathcal{L}_{\mathcal{A}}$ Rename and Move
- $\mathcal{L}_{\mathcal{A}}$  Working with variables
	- D. Extract Local Variable
	- **I** Convert Local Variable into Field
- $\overline{\mathbb{R}^2}$  Working with methods
	- $\overline{\phantom{a}}$ Extract Method
	- ×. Change Method Signature
	- $\mathcal{L}_{\mathcal{A}}$ Inline Method

### **Contents 2/2**

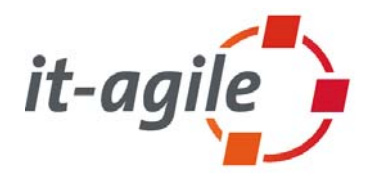

- $\overline{\phantom{a}}$  Working with types
	- **I** Extract Interface
	- $\blacksquare$ Infer Generic Type Arguments
- $\mathcal{L}_{\mathcal{A}}$  Combined refactorings:
	- $\bar{\phantom{a}}$ Inline Constructor
- $\mathcal{L}_{\mathcal{A}}$  Checking dependencies:
	- $\blacksquare$ Tools to control your moves
- $\overline{\phantom{a}}$ Links and books

\* The material provided here is based on Eclipse 3.1

### **What is refactoring?**

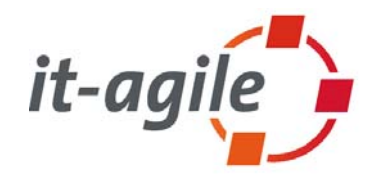

 $\overline{\phantom{a}}$  **"A change made to the internal structure of software to make iteasier to unterstand and cheaper to modify without changing its observable behavior"**

[Fowler 99]

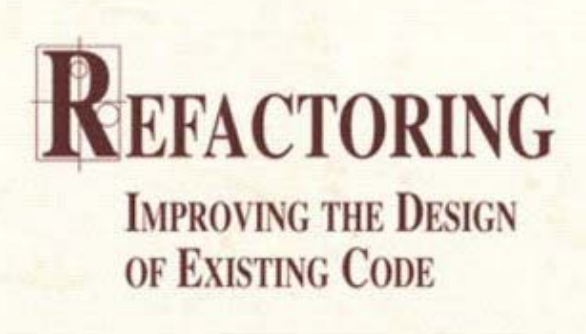

### **MARTIN FOWLER**

With Contributions by Kent Beck, John Brant, **William Opdyke, and Don Roberts** 

**Foreword by Erich Gamma Object Technology International Inc.** 

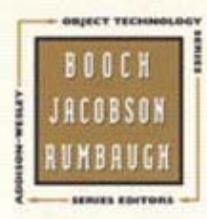

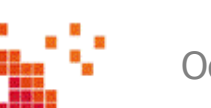

### **Refactoring mechanics**

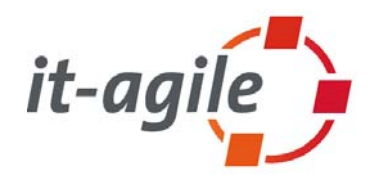

- $\overline{\mathbb{R}^2}$  [Fowler 99] describes detailed mechanics for each refactoring. These mechanics allow developers to realize the refactoring in small steps while reducing the danger of changing the behavior (introducing new bugs)
- $\mathcal{L}_{\mathcal{A}}$  Nevertheless some refactorings are expensive to implement:
	- г Rename a method requires to adapt all references to this method manually
- $\mathcal{L}_{\mathcal{A}}$  The danger of introducing errors or changing the behavior still exists
	- A good test suite is required to be as safe as possible

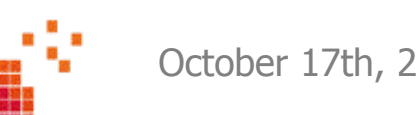

### **Refactoring tools**

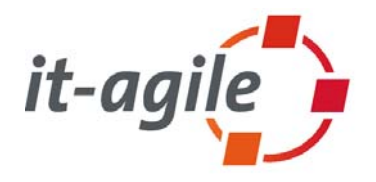

- $\mathcal{C}^{\mathcal{A}}$ It is a good idea to automate as many refactorings as possible
- $\blacksquare$  **But: The tool must ensure that it does not change the behavior of the system (or should warn about possible changes)**
- $\overline{\phantom{a}}$  Smalltalk Refactoring Browser was the first tool that automated refactorings
	- г Written by John Brant & Don Roberts
- $\mathcal{L}_{\mathcal{A}}$  Meanwhile most Java IDEs include refactoring support.
	- **I** IDEs for other languages appear

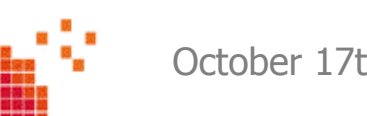

### **Our goal**

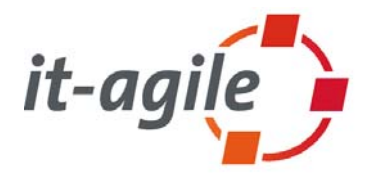

- $\mathcal{L}_{\mathcal{A}}$  **We want to refactor our systems by using the automated refactorings of Eclipse – and nothing else !!!**
	- $\blacksquare$ Let Eclipse ensure that the behavior of our system does not change
	- $\overline{\phantom{a}}$ Speed up the refactoring work
	- T. Identify the circumstances where we should be attentive while using the refactoring support of Eclipse

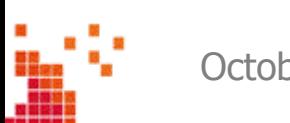

### **Refactoring in practice**

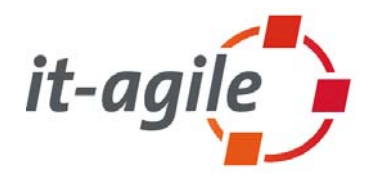

- $\overline{\phantom{a}}$  Rather than talking about all the refactoring possibilities of Eclipse in theory, I would like to present them interactively
- $\mathcal{C}^{\mathcal{A}}$  The slides are the reference
	- $\blacksquare$ You can find all refactorings explained in the slides
	- $\mathbb{R}^n$ But I will not show all slides here

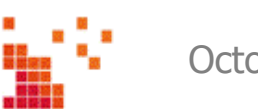

### **Refactoring: Rename**

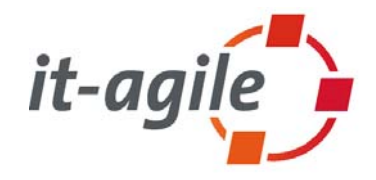

- Rename works on:
	- E Packages
	- $\overline{\phantom{a}}$ Classes
	- $\mathcal{L}_{\mathcal{A}}$ Methods
	- $\mathcal{L}_{\mathcal{A}}$ Parameters
	- $\mathcal{L}_{\mathcal{A}}$ Variables
- $\overline{\phantom{a}}$  Automatically adapts all references to those elements, including:
	- $\mathcal{L}_{\mathcal{A}}$ File names
	- $\overline{\phantom{a}}$ Folder names
	- T. Javadoc **@param** tags

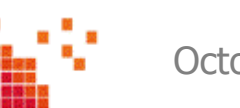

### **Attention: "Rename in file" is different**

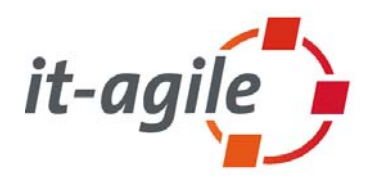

- $\mathcal{L}_{\mathcal{A}}$  The "Rename in file" feature is different from the rename refactoring:
	- "Rename in file" automatically updates all references to the selected element within the same file – **and nothing else.**
	- L Does not check whether the element is used from outside and does not update those references
- $\mathbb{R}^n$  **Never use Rename in file for non-local elements – otherwise you assume the risk of introducing errors and behavior changes**
- $\overline{\phantom{a}}$  Use "Rename in file" only for local elements
	- L Local variables
	- $\mathcal{L}_{\mathcal{A}}$ Parameters
	- $\mathcal{L}_{\mathcal{A}}$ Private attributes
	- D. Private methods
	- г Private inner classes

### **Attention: Renaming of interface methods**

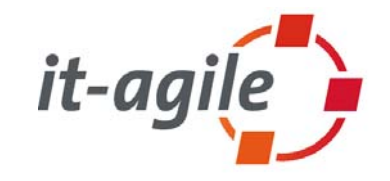

 If you rename a method in a class that implements identical methods from two or more interfaces, all definitions of that method in all implemented interfaces change (and therefore in all classes that implement those interfaces)

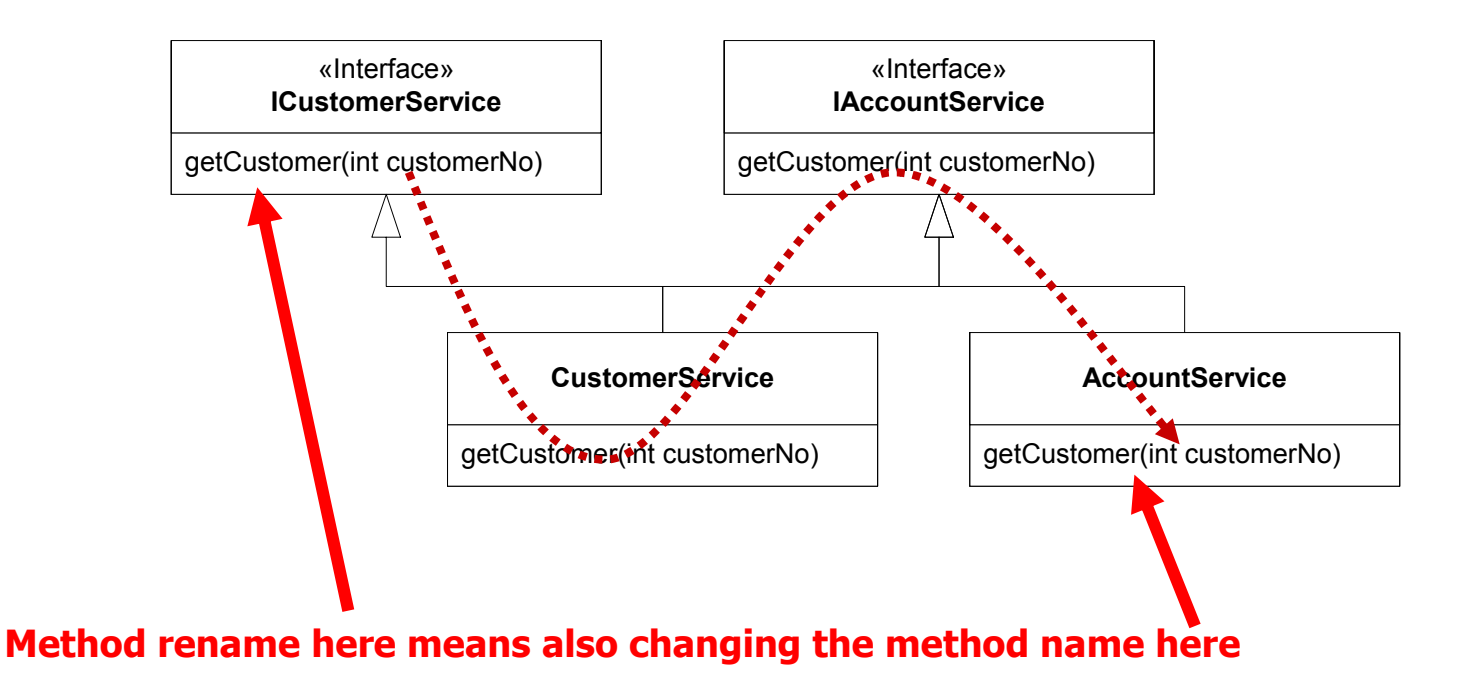

### **Rename and non-java sources ???**

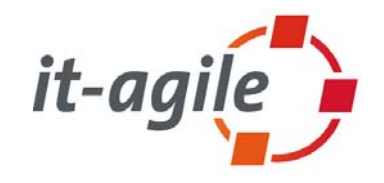

- $\overline{\phantom{a}}$  The rename refactoring is able to find all references to a class name, for example, in Java files
	- By using the parser information
- $\mathcal{C}$  What happens to class-references in non-java files?
	- П Extension definitions in plugin.xml files?
	- **I** JavaServer Pages?
	- $\overline{\phantom{a}}$ XML configuration files (e.g. Spring)?

### **Rename and .xml files**

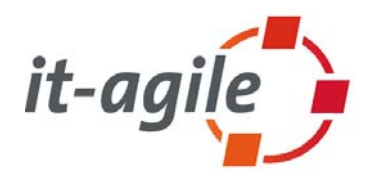

- $\overline{\phantom{a}}$  The rename refactoring of Eclipse is able to find class-references in any kind of file (e.g. .xml) if the class if fully qualified
- $\mathcal{C}$  This works for:
	- E plugin.xml
	- $\blacksquare$ Spring config files
- $\mathcal{L}_{\mathcal{A}}$  This does not work for:
	- **I** import-like class usages
	- $\overline{\phantom{a}}$ method names

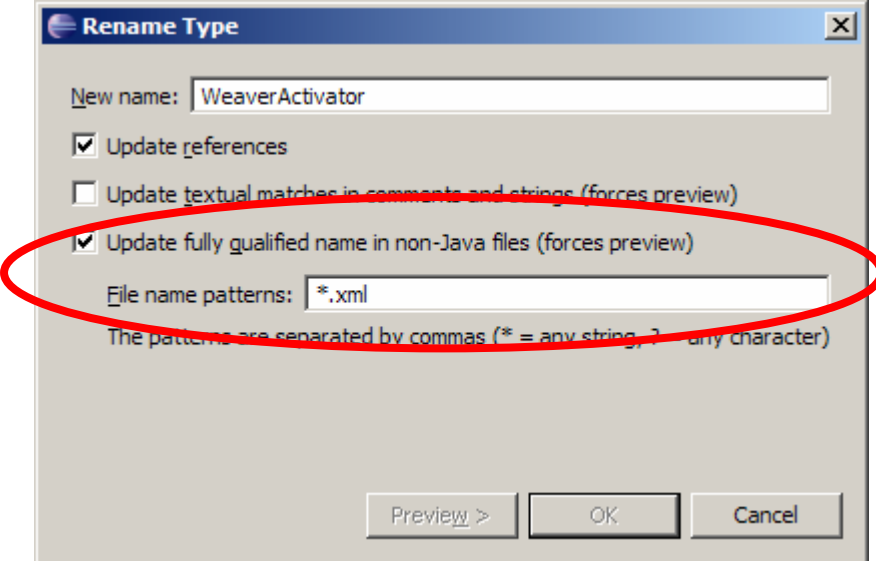

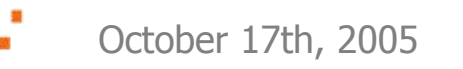

### **Refactoring: Move**

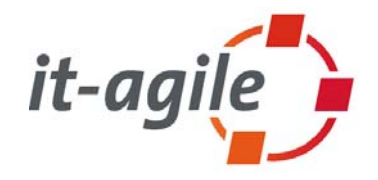

- $\overline{\phantom{a}}$  Works on:
	- T. Classes
	- $\overline{\phantom{a}}$ Packages
- $\mathcal{L}_{\mathcal{A}}$  Automatically adapts all references to moved elements, including:
	- $\blacksquare$ Import statements
	- $\overline{\phantom{a}}$ Full-qualified class statements

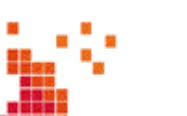

### **Refactoring: Extract Local Variable**

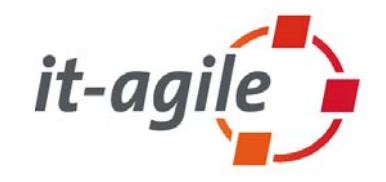

- $\overline{\phantom{a}}$  Allows you to extract a statement into a local variable at a single keystroke
- $\mathcal{L}_{\mathcal{A}}$  Replaces **all occurrences** of the statement (within the same block) with the new local variable
- $\overline{\phantom{a}}$  Seldom used refactoring because most people are used to cut&paste those statements into new variable declarations
- $\overline{\phantom{a}}$ But this refactoring is extremely useful for everyday programming

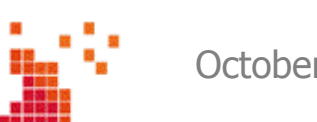

### **Extract Local Variable**

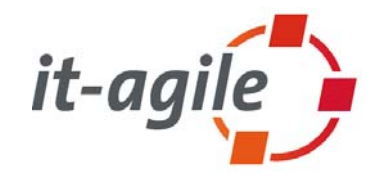

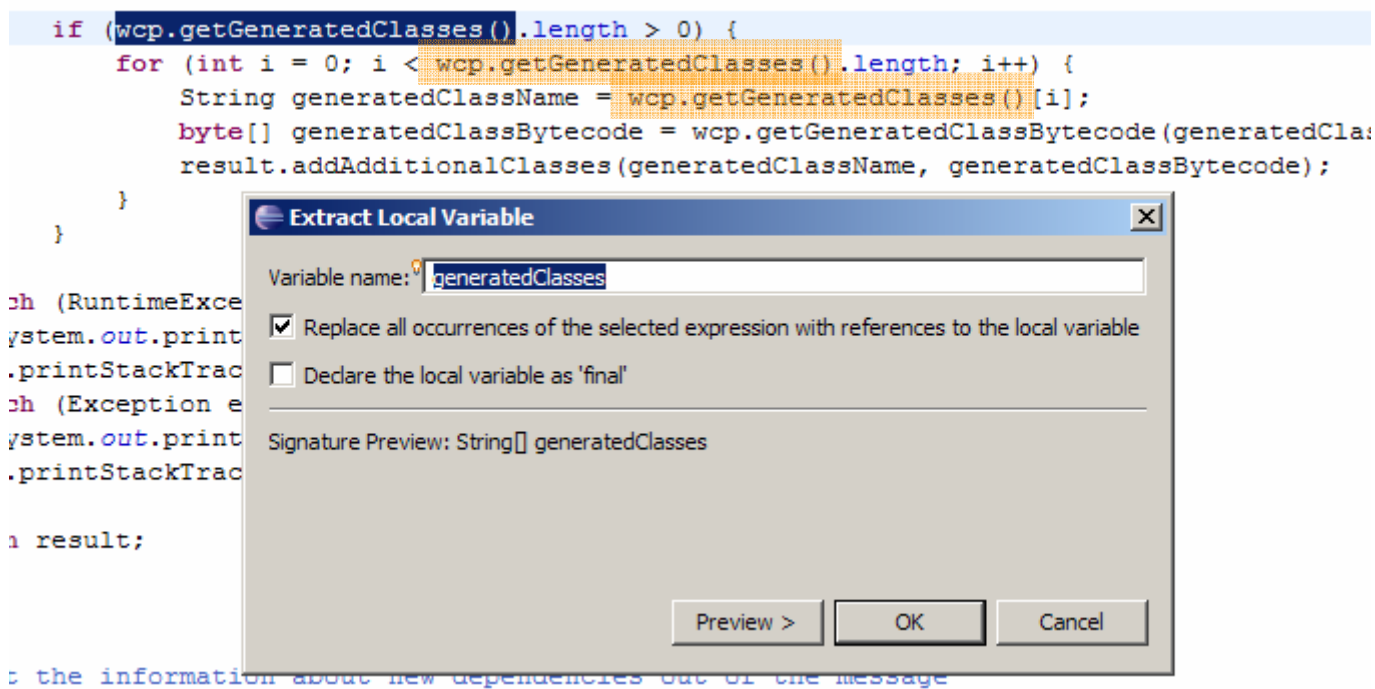

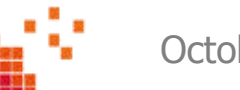

### **Refactoring: Convert Local Variable to Field**

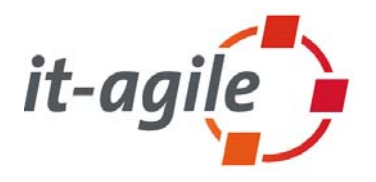

- $\overline{\phantom{a}}$  Allows you to convert a local variable into a field of the surrounding class at a single keystroke
- $\mathcal{L}_{\mathcal{A}}$  Seldom used refactoring because most people are used to cut&paste those declarations from the local context into the field declarations part of a class
- $\mathcal{L}_{\mathcal{A}}$  But this refactoring makes it a lot easier

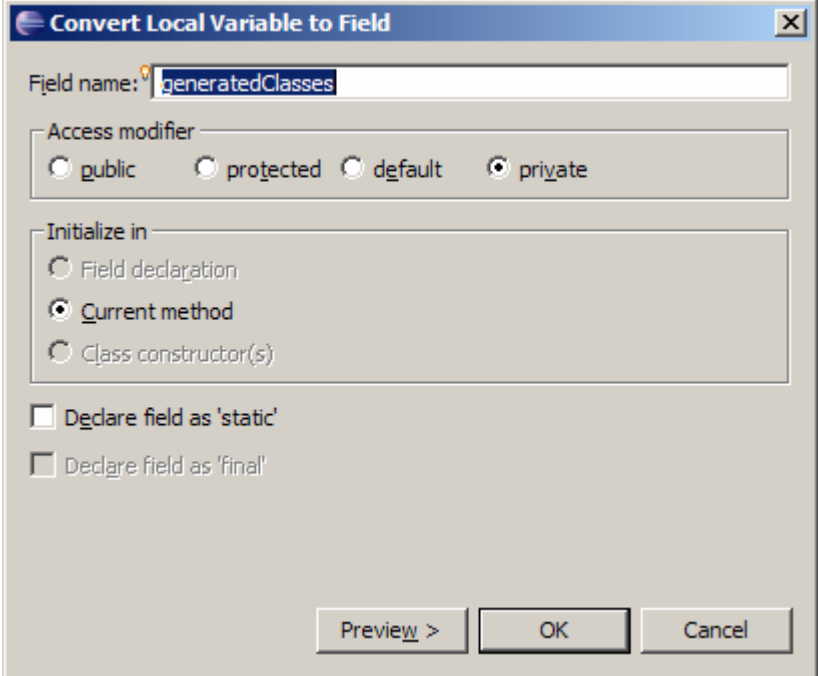

### **Refactoring: Extract Method**

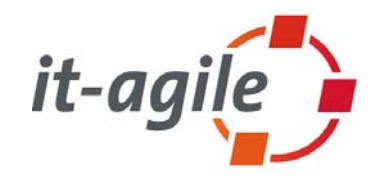

- Allows you to extract a code block into a separate method at a single keystroke:
	- Generates the necessary set of parameters
	- **I** Create the correct return type
	- Warns you if more than one return value is necessary
- $\overline{\phantom{a}}$ This is extremely useful to split large methods into smaller ones
- $\overline{\phantom{a}}$  I also use this refactoring to experiment with different method splittings

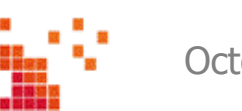

### **Extract Method example**

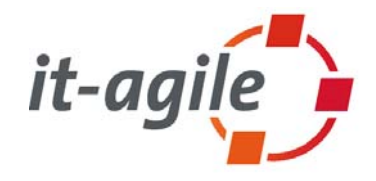

#### $try \{$

WeavingClassFileProvider wcp = new WeavingClassFileProvider(className, bytecode); weaver.weave(wcp);

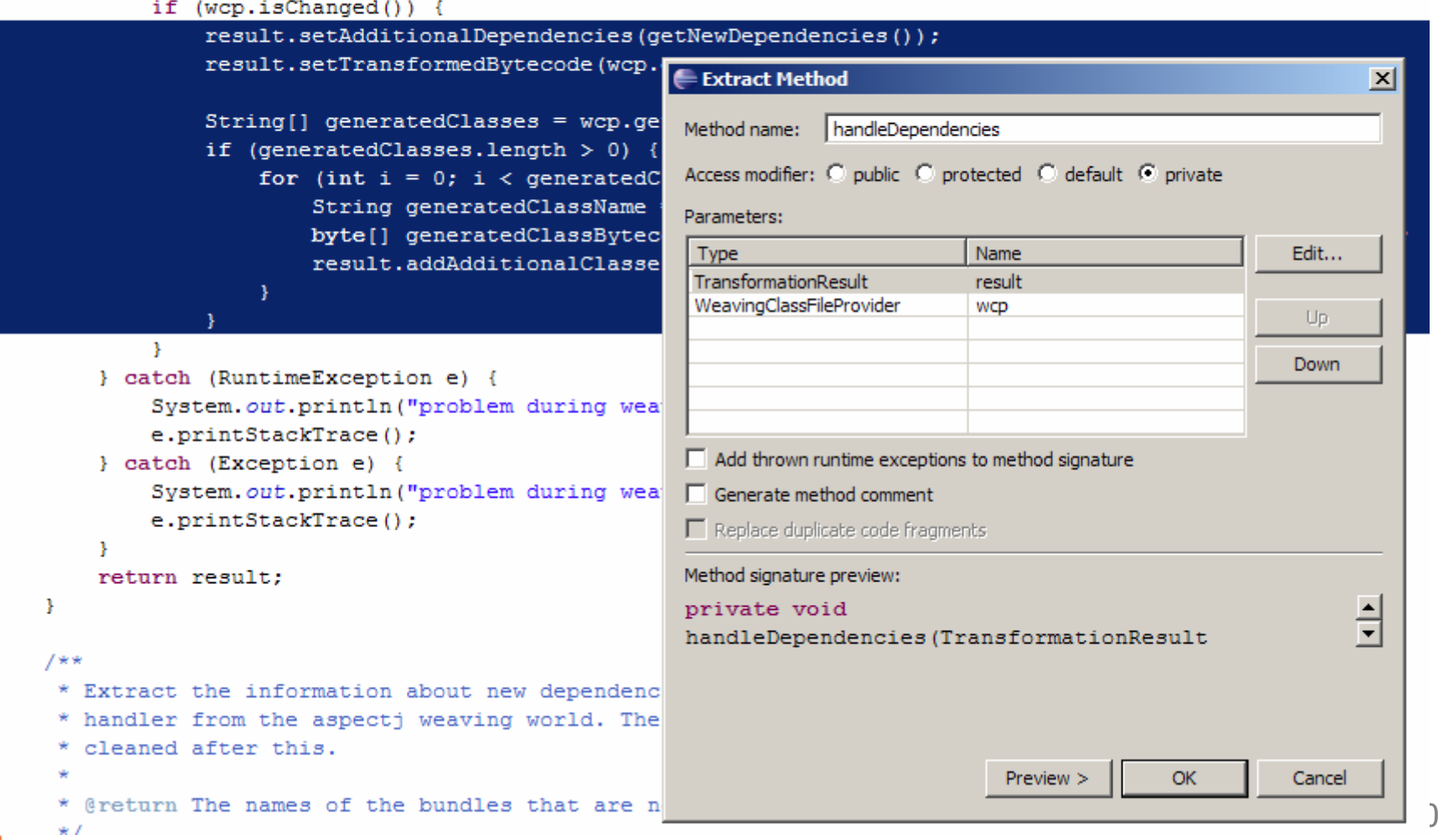

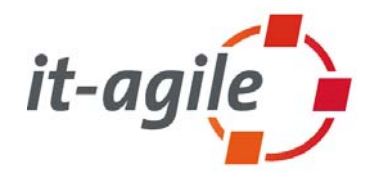

- $\overline{\mathbb{R}^2}$  If you extract a method from an anonymous inner class that exists inside a non-anonymous inner class, you have to take care:
	- If a method in the non-anonymous inner class exists with the same signature as your extracted method, Eclipse does not warn you about possible conflicts
- $\overline{\phantom{a}}$  Extract the method into the anonymous inner class
	- L Everything is fine
- $\mathcal{L}_{\mathcal{A}}$  Extract the method into the non-anonymous inner class
	- г Results in compiler warnings because a method with the same signature already exists in that class
- $\mathcal{C}$  Extract the method into the surrounding class
	- $\blacksquare$  Results in possible behavior changes because the anonymous inner class calls the method with the same signature from the non-anonymous inner class and not the extracted one in the outer class

### **Refactoring: Change Method Signature**

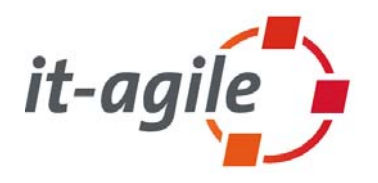

- Allows you to change the signature of a method at a single click
	- Rename the method itself
	- г Change the access modifier
	- г Add, remove, rename and reorder parameters (including default values for new parameters)
	- Change the type of the return value or parameters
	- Add and remove exceptions
- $\mathcal{L}_{\mathcal{A}}$  Adapts all references to this method, if possible
	- L Interfaces as well as implementing classes
	- m. Calls to this method
- $\mathcal{L}_{\mathcal{A}}$  **This is one of the most powerful refactorings within Eclipse (from my point of view)**

### **Refactoring: Change Method Signature**

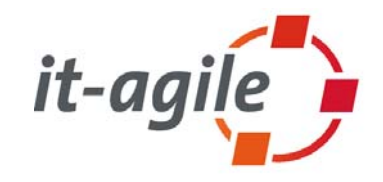

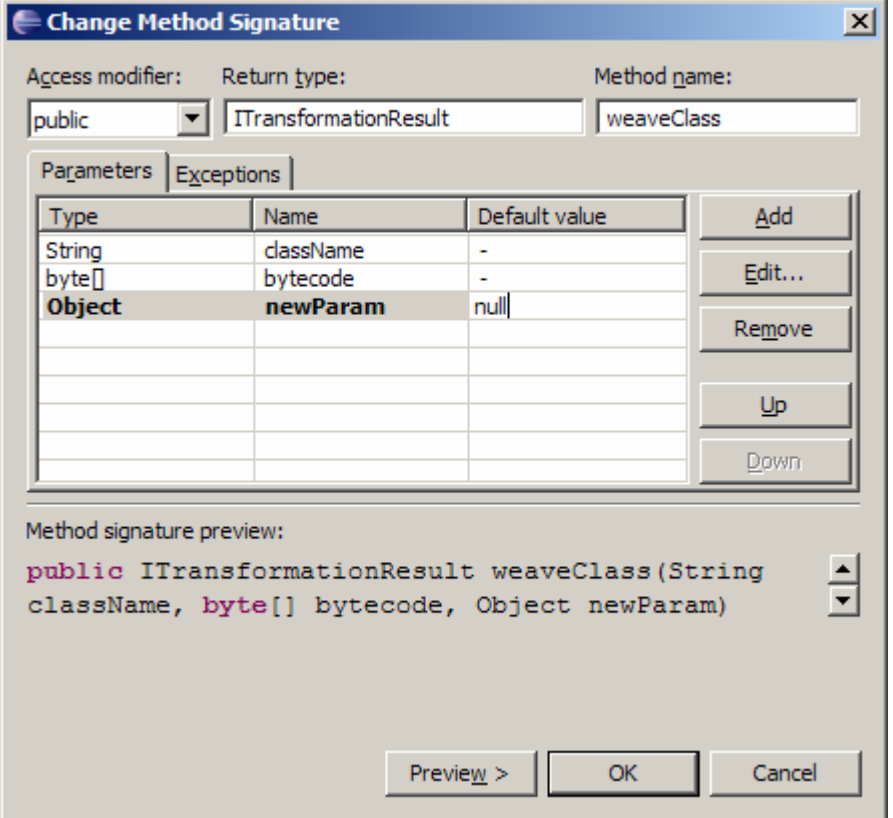

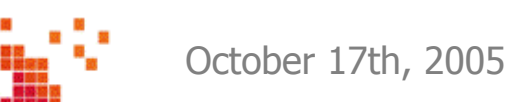

### **Inline Considered Helpful**

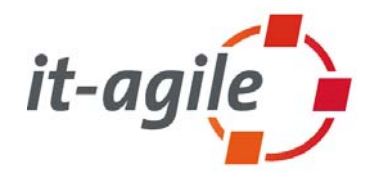

- $\overline{\phantom{a}}$  Inline refactoring replaces the invocation of the method with the method's code
- $\mathcal{L}_{\mathcal{A}}$ Eclipse warns you in case of overridden methods
- $\mathcal{C}^{\mathcal{A}}$ Seems like this refactoring creates duplicated code
- $\mathcal{C}^{\mathcal{A}}$  Extremely useful to remove deprecated calls:
	- Implement the old method by using the new methods
	- г Then the implementation of the old method looks like the client code of the new method(s)
	- $\blacksquare$  Inline old method to replace all invocations of the old method by invocations of the new method(s)

### **Refactoring: Extract Interface**

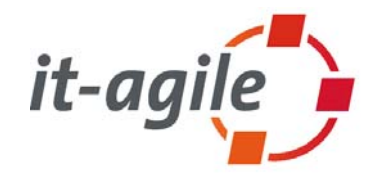

 $\mathcal{L}_{\mathcal{A}}$  Extract a new interface from an existing class very comfortable by selecting the appropriate methods.

#### $\mathcal{L}_{\mathcal{A}}$ **The secret power of this refactoring is:**

- Eclipse changes declarations in the client code from the class to the interface type where possible
- L You not just extract the interface type, you also use the new abstraction in the client code right away

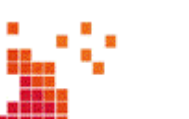

### **Refactoring: Infer Generic Type Arguments**

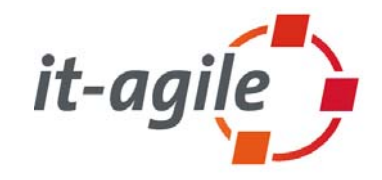

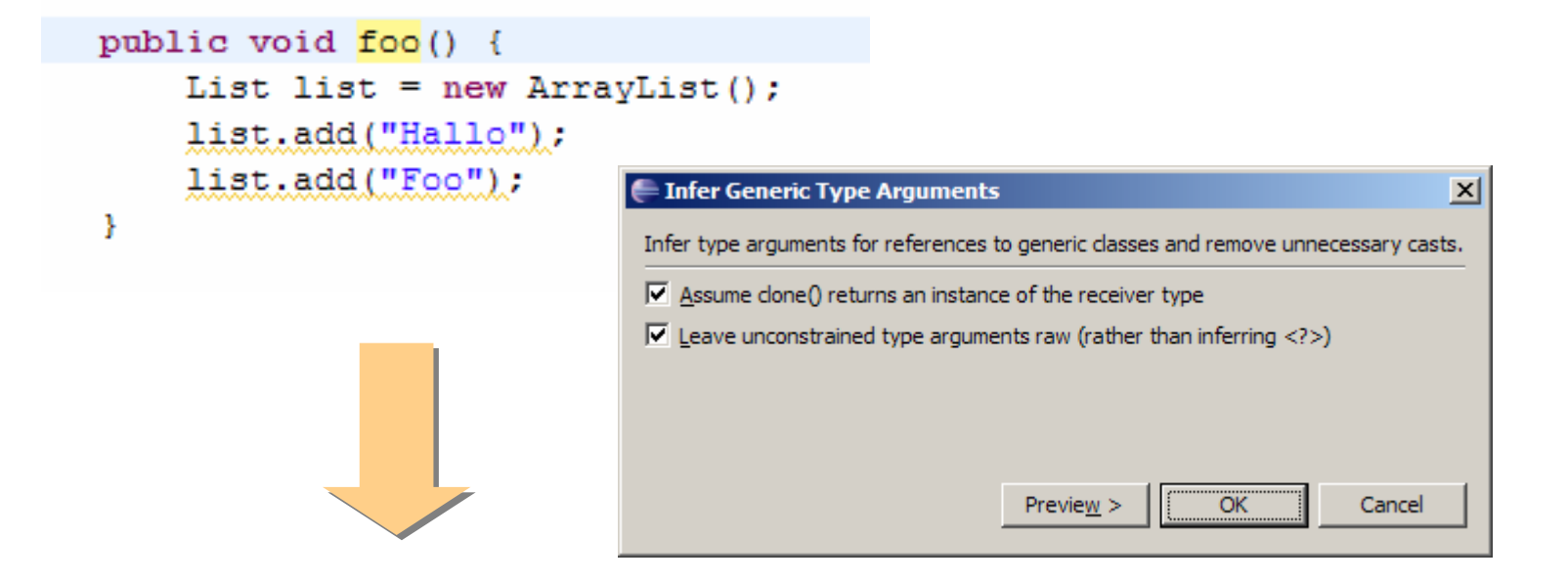

```
public void foo() {
    List<String> list = new ArrayList<String>();
    list.add("Hallo");
    list.add("Foo");
¥
```
### **Advanced: Inline Constructor**

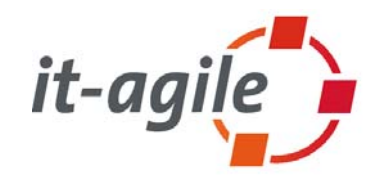

- $\mathcal{L}_{\mathcal{A}}$  Problem: A constructor that is deprecated and uses this(..) to adapt invocations to a new constructor.
- $\mathbb{R}^3$  But we cannot inline the constructor since the inline refactoring is allowed for methods only.
- $\mathcal{L}_{\mathcal{A}}$  **Solution:**
	- $\overline{\phantom{a}}$ **1. Introduce Factory for the deprecated constructor.**
	- $\Box$ **2. Replace the body of the factory (to use the new constructor)**
	- m. **3. Inline the factory method.**

### **Dependencies in larger systems**

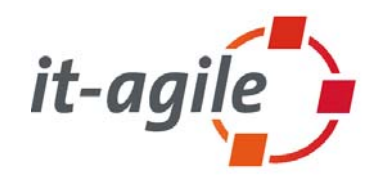

- **Controlling dependencies within larger systems is important!!!**
- $\mathcal{C}^{\mathcal{A}}$  Otherwise you get highly cyclic structures, your code is hard to understand, the system looses flexibility, etc.
- $\mathbb{R}^n$  Especially the dependencies between packages, layers and subsystems become interesting for larger systems

#### $\Box$ **Good news:**

 Removing those dependencies is often possible with simple techniques. Often the move refactoring is all you need.

#### **Contract Contract Contract Contract Contract Contract Contract Contract Contract Contract Contract Contract C Bad news:**

 $\mathcal{L}_{\mathcal{A}}$  Controlling dependencies is not a trivial task, since typical IDEs do not provide any kind of feedback for unwanted dependencies

### **Checking dependency constrains**

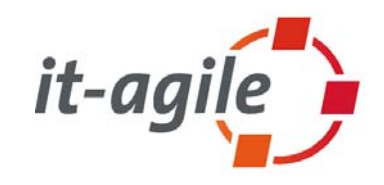

- $\overline{\phantom{a}}$  The best way would be to get direct feedback from the compiler. This is fast and you get feedback about the dependencies right at that moment you create the dependency.
	- г Compiler support within Eclipse (access rules for APIs since 3.1)
	- L AspectJ and AJDT (can generate compiler warnings and errors)
- $\mathbb{R}^n$  Other tools provide feedback interactively or within build cycles:
	- L **KRadar (http://xradar.sourceforge.net/)** 
		- **-** Ant build
	- **Sotograph (http://www.software-tomography.com/)** 
		- **Interactive rich client tool**
	- L …

### **Checking move refactorings with XRadar**

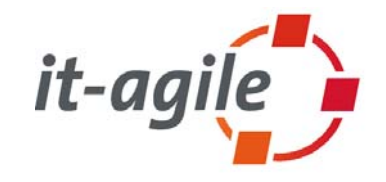

- $\mathcal{L}_{\mathcal{A}}$  You can use XRadar, for example, to control move refactorings to improve the structure of your system.
- $\mathcal{L}_{\mathcal{A}}$  The refactoring cycle is:
	- $\Box$ **1. Move class(es)**
	- $\blacksquare$ **2. Check the dependencies with XRadar**
	- $\overline{\phantom{a}}$ **3. Continue with 1., if necessary**

### **Defining the dependency structure**

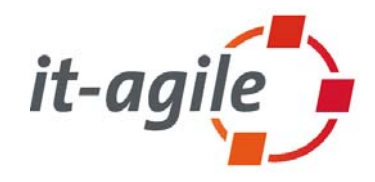

```
october 17th, 2005 Merciless Refactoring with Eclipse 31
   <radar-config>
<radar-config>
     <subsystems>
<subsystems>
       <subsystem id="Automat" level="1">
<subsystem id="Automat" level="1">

<included-packages>
<included-packages>
             <package-root value="myproject.automat" recurse="true"/>
<package-root value="myproject.automat" recurse="true"/>
          </included-packages>
</included-packages>
          <legal-subordinates>
<legal-subordinates>
             <subsystem id="Services"/> ...
<subsystem id="Services"/> ...
          </legal-subordinates>
</legal-subordinates>
       </subsystem>
</subsystem>
       <subsystem id="Werkzeuge" level="1">
<subsystem id="Werkzeuge" level="1">
          <included-packages>
<included-packages>
            <package-root value="myproject.werkzeug" recurse="true"/>
<package-root value="myproject.werkzeug" recurse="true"/>
          </included-packages> 
</included-packages> 
          <legal-subordinates>
<legal-subordinates>
                <subsystem id="Services"/> ...
<subsystem id="Services"/> ...
          </legal-subordinates>
</legal-subordinates>
       </subsystem>
</subsystem>
       <subsystem id="Services" level="2">
<subsystem id="Services" level="2">
          <included-packages>
<included-packages>
            <package-root value="myproject.service" recurse="true"/>
<package-root value="myproject.service" recurse="true"/>
          </included-packages>
</included-packages>

</subsystem>
</subsystem>
     </subsystems>
</subsystems>
   </radar-config>
</radar-config>......... ...
```
### **The visualization**

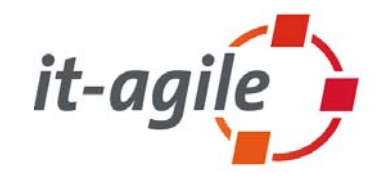

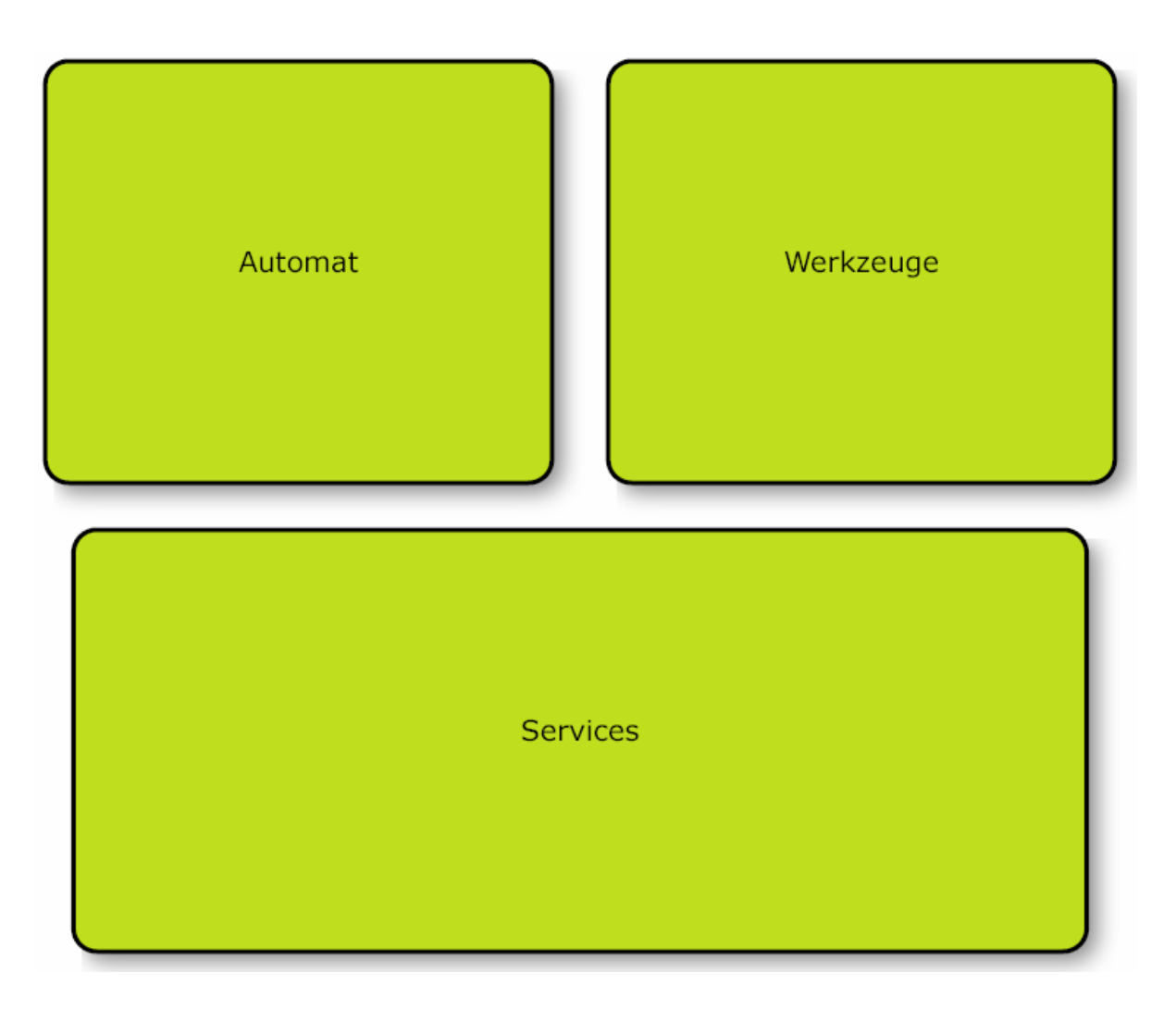

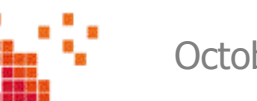

### **Dependency violations**

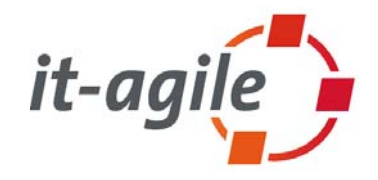

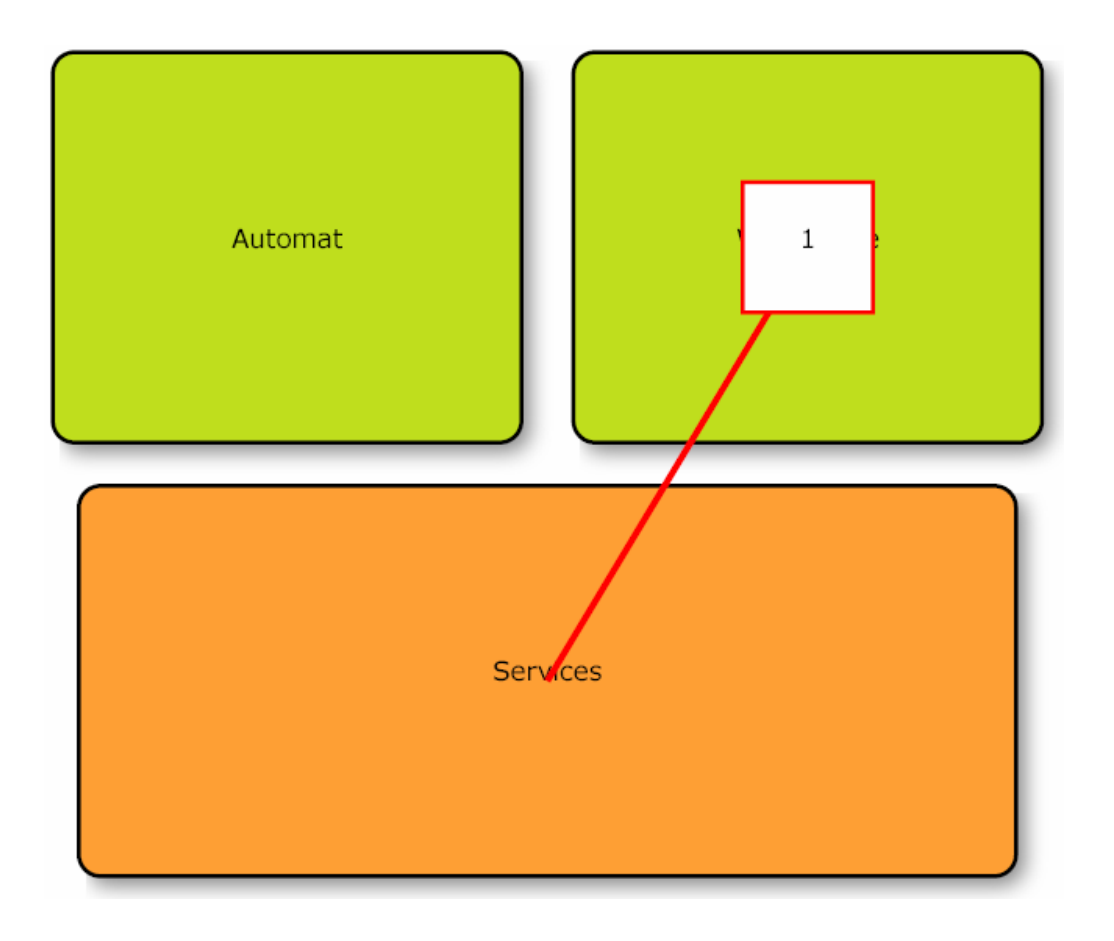

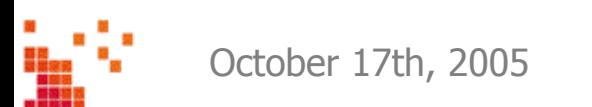

October 17th, 2005 Merciless Refactoring with Eclipse 33

### **The end.**

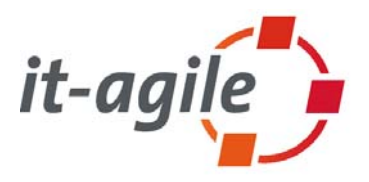

- $\mathcal{L}_{\mathcal{A}}$  **Thank you for your attention. Feedback is welcome!** Martin Lippert: lippert@acm.org
- $\mathcal{L}_{\mathcal{A}}$  Some interesting references:
	- T. http://www.refactoring.com/: Maintained by Martin Fowler, contains a lot of useful other references, articles, tools catalog, …
	- $\overline{\phantom{a}}$  http://www.refactoring.be/: Refactoring Thumbnails as a visualization for refactorings
	- $\mathcal{L}_{\mathcal{A}}$ http://groups.yahoo.com/group/refactoring: Refactoring mailing list at Yahoo

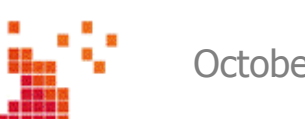

### **Some advertisement**  ☺

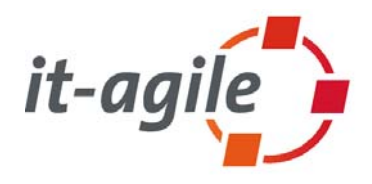

- Best practices for performing complex refactorings
- Covers:
	- г Short introduction to refactoring
	- L Architecture smells
	- Large refactorings
	- API-Refactorings
	- Database-Refactorings
	- г Guest chapter: Finding and analyzing architecture smells
- Ξ "War Stories" from Sven Gorts, Berrin Ileri, Dierk König, Klaus Marquardt, Jens-Uwe Pipka, Markus Völter and Henning Wolf

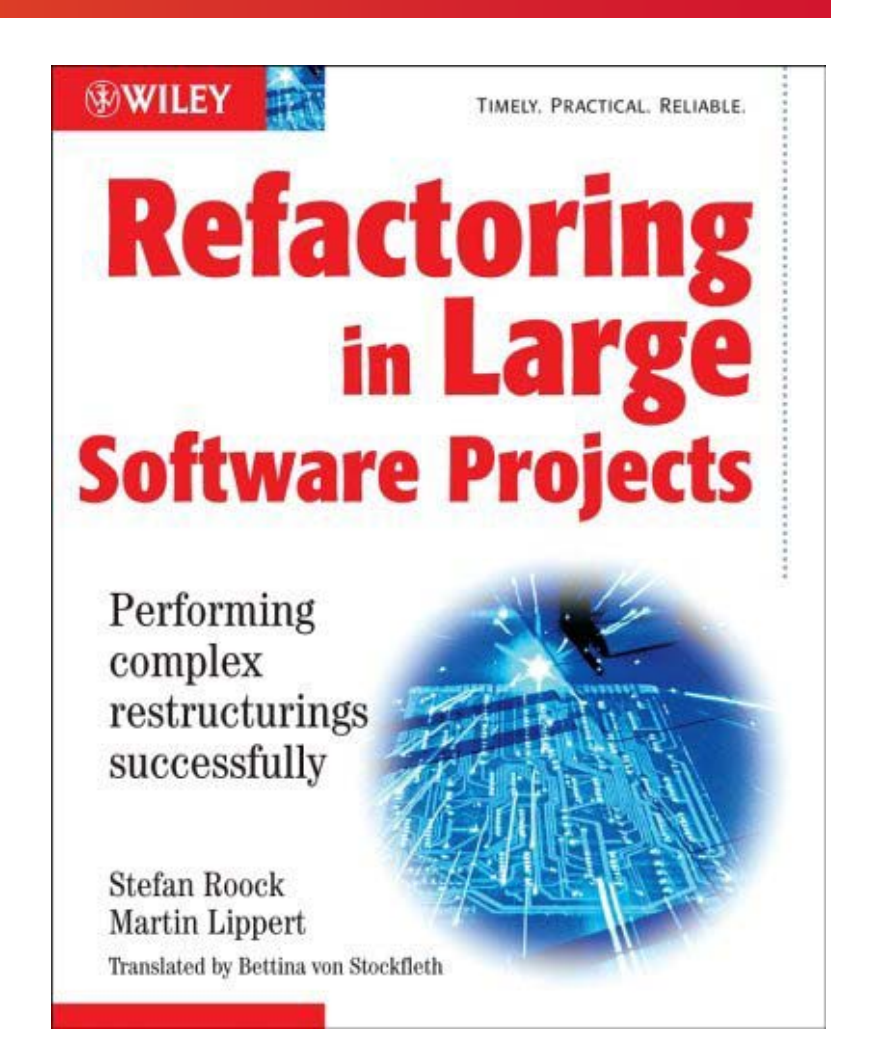

### **Other books**

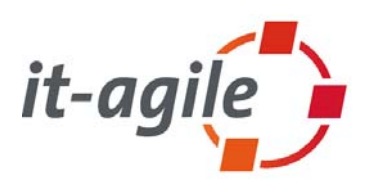

- Martin Fowler: Refactoring -Improving the Design of Existing Code, Addison-Wesley, 1999
- $\Box$ Joshua Kerievsky: Refactoring to Patterns, Addison-Wesley, 2004
- $\blacksquare$ William Wake: Refactoring Workbook, Addison-Wesley, 2003.
- Ξ On the road:
	- Ramnivas Laddad: Aspect Oriented Refactoring, Addison-Wesley, 2006
	- $\overline{\phantom{a}}$  Scott W. Ambler, Pramodkumar J. Sadalage: Refactoring Databases: Evolutionary Database Design, Addison-Wesley, 2006

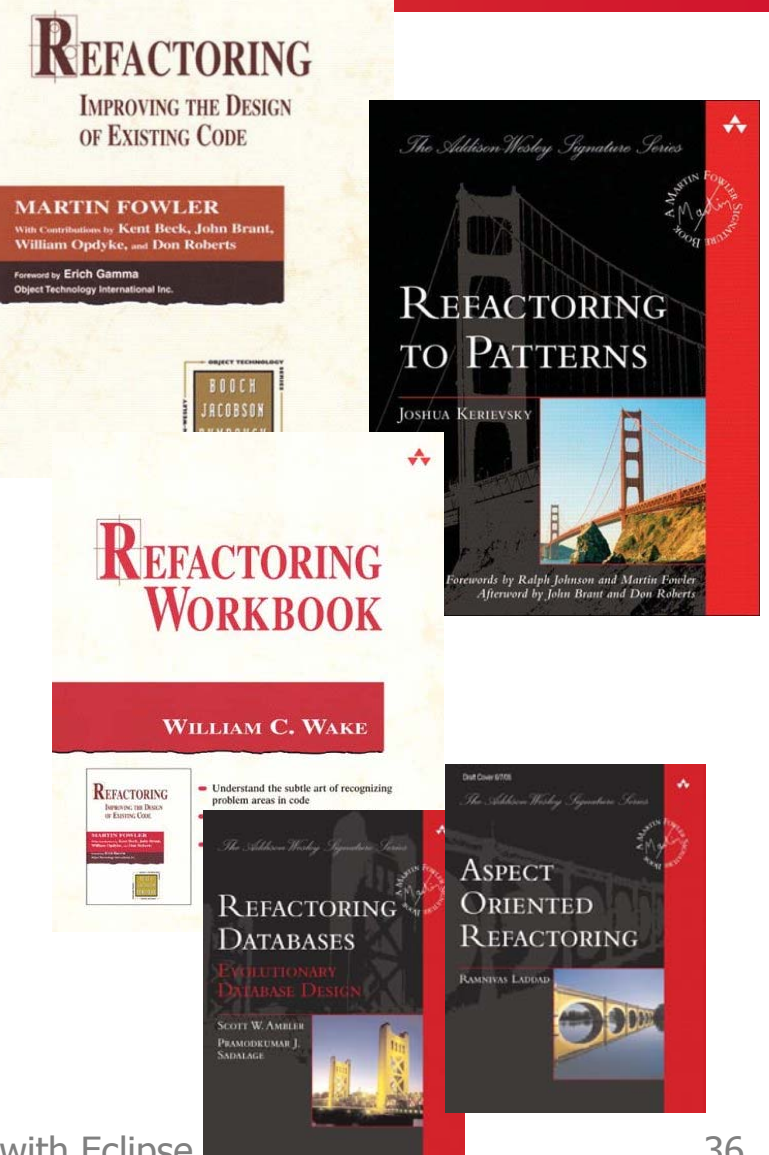

October 17th, 2005 Merciless Refactoring with Eclipse